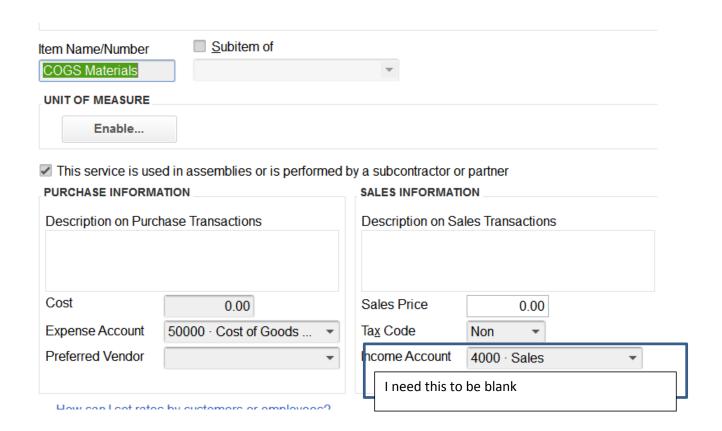

|                               | All Transactions |           |             |              |              |             |  |  |  |  |  |
|-------------------------------|------------------|-----------|-------------|--------------|--------------|-------------|--|--|--|--|--|
|                               | Est. Cost        | Act. Cost | Diff.       | Est. Revenue | Act. Revenue | Diff.       |  |  |  |  |  |
| ▼ Service                     |                  |           |             |              |              |             |  |  |  |  |  |
| >                             | 0.00 ◀           | 0.00      | 0.00        | 0.00         | 0.00         | 0.00        |  |  |  |  |  |
| COGS Delivery                 | 9,120.00         | 0.00      | -9,120.00   | 9,120.00     | 0.00         | -9,120.00   |  |  |  |  |  |
| COGS Drawings                 | 3,900.00         | 0.00      | -3,900.00   | 3,900.00     | 0.00         | -3,900.00   |  |  |  |  |  |
| COGS Field                    | 1,900.00         | 0.00      | -1,900.00   | 1,900.00     | 0.00         | -1,900.00   |  |  |  |  |  |
| COGS Install                  | 34,000.00        | 0.00      | -34,000.00  | 34,000.00    | 0.00         | -34,000.00  |  |  |  |  |  |
| ▼ COGS Materials              |                  |           |             |              |              |             |  |  |  |  |  |
| COGS Material Frt             | 0.00             | 0.00      | 0.00        | 0.00         | 0.00         | 0.00        |  |  |  |  |  |
| COGS Materials - Other        | 187,376.00       | 0.00      | -187,376.00 | 187,376.00   | 0.00         | -187,376.00 |  |  |  |  |  |
| Total COGS Materials          | 187,376.00       | 0.00      | -187,376.00 | 187,376.00   | 0.00         | -187,376.00 |  |  |  |  |  |
| DELIVERY (Delivery)           | 0.00             | 0.00      | 0.00        | 0.00         | 10,226.40    | 10,226.40   |  |  |  |  |  |
| FIELD DIMENSIONS (Field Dimen | 0.00             | 0.00      | 0.00        | 0.00         | 1,900.00     | 1,900.00    |  |  |  |  |  |
| FIXTURES                      | 0.00             | 0.00      | 0.00        | 236,296.87   | 200,884.61   | -35,412.26  |  |  |  |  |  |
| INSTALLATION (Installation)   | 0.00             | 0.00      | 0.00        | 0.00         | 52,222.70    | 52,222.70   |  |  |  |  |  |
| SHOP DRAWINGS (Shop Drawings) | 0.00             | 0.00      | 0.00        | 0.00         | 3,900.00     | 3,900.00    |  |  |  |  |  |
| Total Service                 | 236,296.00       | 0.00      | -236,296.00 | 472,592.87   | 269,133.71   | -203,459.16 |  |  |  |  |  |
| TOTAL                         | 236,296.00       | 0.00      | -236,296.00 | 472,592.87   | 269,133.71   | -203,459.16 |  |  |  |  |  |

Estimate only allows me to enter in the RATE, or AMOUNT

| ITEM              | DESCRIPTION | QTY | RATE       | AMOUNT     | MARKUP     | TOTAL      |
|-------------------|-------------|-----|------------|------------|------------|------------|
| FIXTURES          |             |     | 0.00       | 0.00       | 236,296.87 | 236,296.87 |
| COGS Materials    |             |     | 187,376.00 | 187,376.00 |            | 187,376.00 |
| COGS Materials:CO |             |     | 0.00       | 0.00       |            | 0.00       |
| COGS Drawings     |             |     | 3,900.00   | 3,900.00   |            | 3,900.00   |
| COGS Field        |             |     | 1,900.00   | 1,900.00   |            | 1,900.00   |
| COGS Delivery     |             |     | 9,120.00   | 9,120.00   |            | 9,120.00   |
| COGS Install      |             |     | 34,000.00  | 34,000.00  |            | 34,000.00  |
|                   |             |     |            |            |            |            |